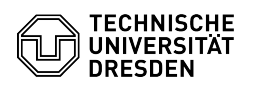

## [en] Install your certificate in Windows

## 14.05.2024 09:35:50

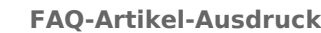

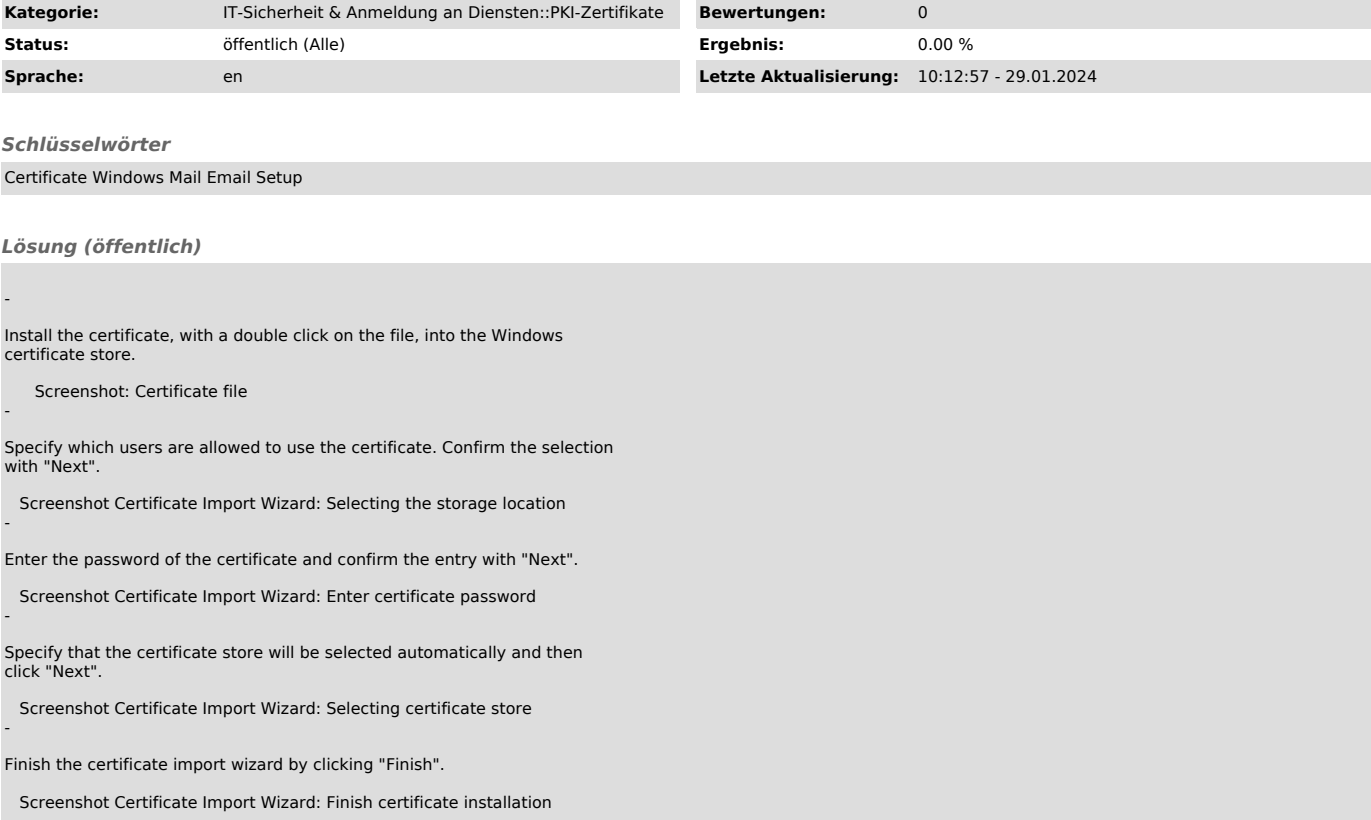